## PL/SQL

- PL/SQL stands for Procedural Language extension of SQL.
- PL/SQL is a combination of SQL along with the procedural features of programming languages.
- It was developed by Oracle Corporation in the early 90's to enhance the capabilities of SQL.

# The PL/SQL Engine:

- Oracle uses a PL/SQL engine to processes the PL/SQL statements.
- A PL/SQL code can be stored in the client system (client-side) or in the database (server-side).

# A PL/SQL Block:

- Each PL/SQL program consists of SQL and PL/SQL statements
- which form a PL/SQL block.
- A PL/SQL Block consists of three sections:
	- The Declaration section (optional).
	- The Execution section (mandatory).
	- The Exception (or Error) Handling section (optional).

# Declaration Section

- The Declaration section of a PL/SQL Block starts with the reserved keyword DECLARE.
- This section is optional and is used to declare any placeholders like variables, constants, records and cursors,

#### Declaration Section

- which are used to manipulate data in the execution section.
- Placeholders may be any of Variables, Constants and Records, which stores data temporarily.
- Cursors are also declared in this section.

#### Execution Section

- The Execution section of a PL/SQL Block starts with the reserved keyword BEGIN and ends with END.
- This is a mandatory section and is the section where the program logic is written to perform any task.
- The programmatic constructs like loops, conditional statement and SQL statements form the part of execution section.

#### Exception Section

- The Exception section of a PL/SQL Block starts with the reserved keyword EXCEPTION.
- This section is optional.
- Any errors in the program can be handled in this section,
- so that the PL/SQL Blocks terminates gracefully.

#### Exception Section

- If the PL/SQL Block contains exceptions that cannot be handled, the Block terminates abruptly with errors.
- Every statement in the above three sections must end with a semicolon ; .
- PL/SQL blocks can be nested within other PL/SQL blocks.
- Comments can be used to document code.

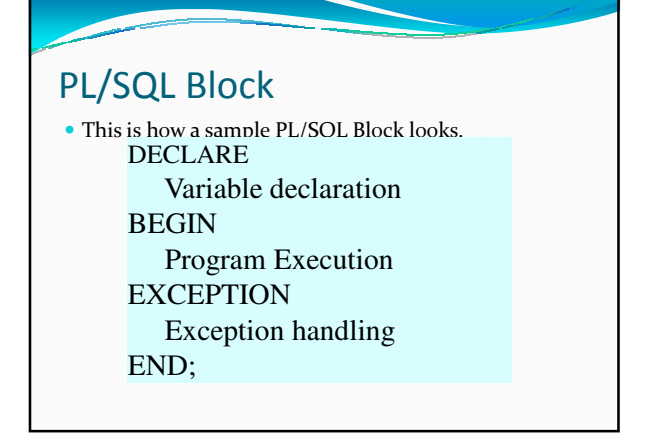

# PL/SQL Placeholders

- Placeholders are temporary storage areas.
- Placeholders can be any of Variables, Constants and Records.
- Oracle defines placeholders to store data temporarily,
- which are used to manipulate data during the execution of a PL SQL block.

#### PL/SQL Placeholders

- Depending on the kind of data you want to store,
- you can define placeholders with a name and a datatype.
- Few of the datatypes used to define placeholders are as given below.
- Number (n,m) , Char (n) , Varchar2 (n) , Date , Long , Long raw, Raw, Blob, Clob, Nclob, Bfile

## PL/SQL Variables

- These are placeholders that store the values that can change through the PL/SQL Block.
- The General Syntax to declare a variable is: variable\_name datatype [NOT NULL := value ];
- variable\_name is the name of the variable.
- datatype is a valid PL/SQL datatype.

#### PL/SQL Variables

- NOT NULL is an optional specification on the variable.
- value or DEFAULT value is also an optional specification,
- where you can initialize a variable.
- Each variable declaration is a separate statement and must be terminated by a semicolon.

#### PL/SQL Variables

- For example,
- if you want to store the current salary of an employee,
- you can use a variable.
- DECLARE salary number (6);
- \* "salary" is a variable of datatype number and of length 6.

# PL/SQL Variables

- When a variable is specified as NOT NULL,
- you must initialize the variable when it is declared.
- For example: The below example declares two
- variables, one of which is a not null. • DECLARE
	- $\bullet$  salary number(4);
	- dept varchar2(10) NOT NULL := "HR Dept";

# PL/SQL Variables

- The value of a variable can change in the execution or exception section of the PL/SQL Block.
- We can assign values to variables in two ways.
- We can directly assign values to variables.
	- The General Syntax is:
	- variable\_name:= value;

## PL/SQL Variables

- We can assign values to variables directly from the database columns by using a SELECT.. INTO statement.
- The General Syntax is:
	- SELECT column\_name INTO variable\_name FROM table\_name [WHERE condition];

#### Example

- The below program will get the salary of an employee with id '1116' and display it on the screen.
- DECLARE
	- var\_salary number(6);
- var\_emp\_id number(6) =  $1116$ ;
- BEGIN SELECT salary INTO var\_salary
- FROM employee

Example

- WHERE emp\_id = var\_emp\_id;
- dbms\_output.put\_line(var\_salary);
- $\bullet$  dbms\_output.put\_line('The employee ' var\_emp\_id || ' has salary ' || var\_salary); END;

# Scope of Variables

- PL/SQL allows the nesting of Blocks within Blocks
- i.e, the Execution section of an outer block can contain inner blocks.
- Therefore, a variable which is accessible to an outer Block is also accessible to all nested inner Blocks.

# Scope of Variables

- The variables declared in the inner blocks are not accessible to outer blocks.
- Based on their declaration we can classify variables into two types.
- Local variables These are declared in a inner block and cannot be referenced by outside Blocks.

# Scope of Variables

- Global variables These are declared in a outer block and can be referenced by its itself and by its inner blocks.
- For Example:
- creating two variables in the outer block and assigning their product to the third variable created in the inner block.

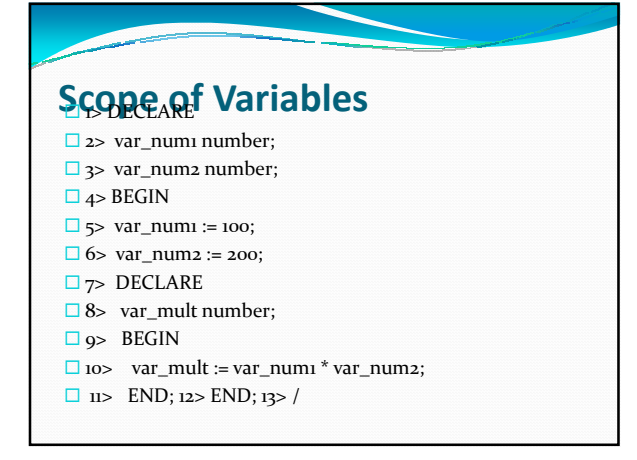

# Scope of Variables The variable 'var\_mult' is declared in the inner block, so cannot be accessed in the outer block i.e. it cannot be accessed after line 11. The variables 'var\_num1' and 'var\_num2' can be accessed anywhere in the block.

#### PL/SQL Constants

- As the name implies a constant is a value used in a PL/SQL Block that remains unchanged throughout the program.
- A constant is a user-defined literal value.
- You can declare a constant and use it instead of actual value.

# PL/SQL Constants

- For example:
- If you want to write a program which will increase the salary of the employees by 25%,
- you can declare a constant and use it throughout the program.
- Next time when you want to increase the salary again you can change the value of the constant which will be easier than changing the actual value throughout the program.

## PL/SQL Constants

- The General Syntax to declare a constant is:
- constant\_name CONSTANT datatype := VALUE;
- constant\_name is the name of the constant i.e. similar to a variable name.

# PL/SQL Constants

- The word CONSTANT is a reserved word and ensures that the value does not change.
- VALUE It is a value which must be assigned to a constant when it is declared.
- You cannot assign a value later.
- For example, to declare salary\_increase, you can write code as follows:

# PL/SQL Constants

- DECLARE
- salary\_increase CONSTANT number  $(3) := 10$ ;
- You must assign a value to a constant at the time you declare it.
- If you do not assign a value to a constant while declaring it and try to assign a value in the execution section, you will get a error.

# PL/SQL Constants

- If you execute the below Pl/SQL block you will get error.
- DECLARE
- salary\_increase CONSTANT number(3);
- BEGIN
	- salary\_increase := 100;
	- dbms\_output.put\_line (salary\_increase);
- END;

# PL/SQL Records

- Records are another type of datatypes
- which oracle allows to be defined as a placeholder.
- Records are composite datatypes,
- which means it is a combination of different scalar datatypes like char, varchar, number etc.

# PL/SQL Records

- Each scalar data types in the record holds a value.
- A record can be visualized as a row of data.
- It can contain all the contents of a row.

# Declaring a record

- To declare a record,
- you must first define a composite datatype;
- then declare a record for that type.
- The General Syntax to define a composite datatype is:

# Declaring a record

- TYPE record\_type\_name IS RECORD (first\_col\_name column\_datatype, second\_col\_name column\_datatype, ...);
- record\_type\_name it is the name of the composite type you want to define.

#### Declaring a record

- first\_col\_name, second\_col\_name, etc.,
- it is the names of the fields/columns within the record.
- column\_datatype defines the scalar datatype of the fields.

#### Declaring a record

- There are different ways you can declare the datatype of the fields.
- 1) You can declare the field in the same way you declare the fields when creating a table.
- 2) If a field is based on a column from database table, you can define the field\_type as follows:
	- col\_name table\_name.column\_name%type;

#### Declaring a record

- $\Box$  By declaring the field datatype in the above method,
- $\Box$  the datatype of the column is dynamically applied to the field.
- $\Box$ This method is useful when you are altering the column specification of the table, because you do not need to change the code again.
- ■NOTE: You can use also *%type* to declare variables and constants.

# Declaring a record

- The General Syntax to declare a record of a userdefined datatype is:
	- record\_name record\_type\_name;
- The following code shows how to declare a record called employee\_rec based on a user-defined type

# Declaring a record

- DECLARE
- TYPE employee\_type IS RECORD
- (employee\_id number(5),
- employee\_first\_name varchar2(25),
- employee\_last\_name employee.last\_name%type,
- employee\_dept employee.dept%type);
- employee\_salary employee.salary%type;
- employee\_rec employee\_type;

# Declaring a record

- If all the fields of a record are based on the columns of a table,
- we can declare the record as follows:
- record\_name table\_name%ROWTYPE;
- For example, the above declaration of employee\_rec can be as follows:
- DECLARE employee\_rec employee%ROWTYPE;

#### Declaring a record

- The advantages of declaring the record as a ROWTYPE are:
- You do not need to explicitly declare variables for all the columns in a table.
- If you alter the column specification in the database table, you do not need to update the code.

## Declaring a record

- The disadvantage of declaring the record as a ROWTYPE is:
- When u create a record as a ROWTYPE, fields will be created for all the columns in the table and memory will be used to create the datatype for all the fields.
- So use ROWTYPE only when you are using all the columns of the table in the program.

#### Declaring a record

- ■NOTE: When you are creating a record,
- $\Box$ you are just creating a datatype,
- $\square$ similar to creating a variable.
- You need to assign values to the record to use them.
- $\Box$ The following table consolidates the different ways in which you can define and declare a pl/sql record

# Declaring a record

#### **Syntax**

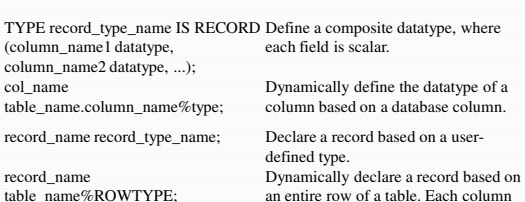

record.

in the table corresponds to a field in the

**Usage**

#### Passing Values To and From a Record

- When you assign values to a record,
- you actually assign values to the fields within it.
- The General Syntax to assign a value to a column within a record direclty is:
- record\_name.col\_name := value;

# Passing Values To and From a Record

- If you used %ROWTYPE to declare a record, you can assign values as shown:
- record\_name.column\_name := value;
- We can assign values to records using SELECT Statements as shown:

# Passing Values To and From a Record

- SELECT col1, col2
- INTO record\_name.col\_name1, record\_name.col\_name2 FROM table\_name [WHERE clause];
- If %ROWTYPE is used to declare a record then you can directly assign values to the whole record instead of each columns separately.

# Passing Values To and From a Record

- In this case, you must SELECT all the columns from the table into the record as shown:
- SELECT \*
- INTO record\_name
- FROM table\_name
- [WHERE clause];

### Passing Values To and From a Record

- The General Syntax to retrieve a value from a specific field into another variable is:
	- var\_name := record\_name.col\_name;
- The following table consolidates the different ways you can assign values to and from a record:

# Passing Values To and From a

# Record **Syntax Usage**

record\_name.column\_name := value; To directly assign a value to a specific

SELECT col1, col2 INTO record\_name.col\_name1, record\_name.col\_name2 FROM table\_name [WHERE clause];<br>SELECT \* INTO record\_name FROM To assign a value to all fields in the<br>table\_name [WHERE clause]; record from a database table.

variable\_name := record\_name.col\_name;

record\_name.col\_name := value; To directly assign a value to a specific column of a record.

> column of a record, if the record is declared using %ROWTYPE. To assign values to each field of a record from the database table.

To get a value from a record column and assigning it to a variable.